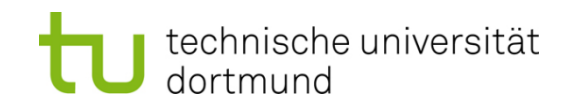

# **Einführung in die Programmierung**

# **Wintersemester 2019/20**

**<https://ls11-www.cs.tu-dortmund.de/teaching/ep1920vorlesung>**

Dr.-Ing. Horst Schirmeier (mit Material von Prof. Dr. Günter Rudolph)

Arbeitsgruppe Eingebettete Systemsoftware (LS 12) und Lehrstuhl für Algorithm Engineering (LS11)

Fakultät für Informatik

TU Dortmund

# **Ziele von Klassen**

- *Schon besprochen:*
	- Kapselung von Attributen (wie **struct** in Programmiersprache C)
	- Kapselung von klassenspezifischen Funktionen / Methoden
	- Erweiterte Möglichkeiten gegenüber **struct**
		- Konstruktoren / Destruktoren
		- Überladen von Funktionen (Methoden) und Konstruktoren
		- Überladen von Operatoren
- *Neu:*
	- Effiziente **Wiederverwendbarkeit**
		- dazu: → **Vererbung**

2

# **Modellierung von Objekten mit geringen Unterschieden**

**Bisherige Mittel** zum Modellieren von "ähnlichen" Objekten:

- Sei Klasse A bereits definiert (Beispiel: Sparkonten).
- Wir wollen jetzt Girokonten modellieren  $\rightarrow$  Klasse B.

#### **Ansatz:**

- Kopiere Code von Klasse A
- Umbenennung in Klasse B
- Hinzufügen, Ändern, Entfernen von Attributen und Methoden

# **Probleme:**

- **Aufwändig** bei Änderungen (z.B. zusätzlich Freistellungsbetrag für *alle* Konten)
- **Fehleranfällig** … und langweilig!

## **Alternative: Vererbung bzw. Erben**

Seien **A** und **B** Klassen:

- **A** ist Oberklasse von **B** bzw. **B** ist Unterklasse von **A**
- Wir sagen: **B erbt Attribute und Methoden** von **A** d.h. **B** "kennt" Attribute und Methoden von **A** (Grad der Bekanntschaft wird gleich noch detailliert angegeben)
- **B** fügt **neue Attribute und Methoden** zu denen von **A** hinzu
	- → ggf. werden (alte) **Methoden neu definiert**
- Jede Instanz von **B** ist auch eine Instanz von **A**

4

## **Beispiel: Klassen KString und KVersalien**

- Definiere Klasse **KString**
	- Attribute
		- Zeichenkette
		- Länge
	- Methoden
		- Konstruktor / Destruktor
		- setValue, getValue, length, print
- Betrachte Unterklasse **KVersalien**
	- $\Rightarrow$  Für Zeichenketten, die Buchstaben nur als Großbuchstaben aufweisen

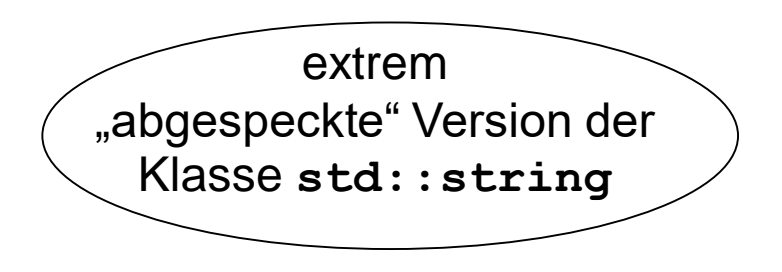

## **Klasse KString: 1. Versuch**

```
class KString {
private:
  char *mValue;
  int mLength;
public:
 KString(char const *s);
 bool setValue(char const *s);
  char *getValue();
  int length();
  void print();
  ~KString();
};
```
… schon ganz gut, **aber** …

Zugriffsspezifikation **private** wird Probleme machen.

 $\rightarrow$  siehe später!

## **Grundansatz Vererbung**

class KVersalien **:** public KString **{** … **};** Name der Unterklasse **public** besagt **an dieser Stelle**: Übernahme der Zugriffsspezifikationen von der Oberklasse (hier: von **KString**) Unterklasse **KVersalien erbt** von der Oberklasse **KString**: Attribute und Methoden von **KString** sind in **KVersalien** (bedingt) verfügbar.  $\bigcup$ 

> öffentliche Attribute / Methoden private Attribute / Methoden ???

## **Grundansatz Vererbung**

```
class KVersalien : public KString {
public:
 KVersalien(char const *s); // eigener Konstruktor
 bool setValue(char const *s); // überschriebene Methode 
 void print(); // überschriebene Methode 
};
```
**KVersalien** möchte von **KString** erben:

- **•** Attribute mvalue und mLength  $\longrightarrow$  private  $\overline{x}$
- Methoden **GetValue** und **Length**  $\rightarrow$  public  $\boxtimes$
- Destruktor  $\rightarrow$  public  $\boxtimes$

# **Verfeinerung des Grundansatzes**

## **Zwei Arten des Verbergens:**

1. Geheimnis (auch) vor Kindern

Klasse möchte Attribute und Methoden exklusiv für sich behalten und **nicht beim Vererben weitergeben**

Wahl der Zugriffsspezifikation **private**

2. "Familiengeheimnisse"

Attribute und Methoden werden **nur den Erben** (und deren Erben usw.) **bekanntgemacht**, nicht aber Außenstehenden

Wahl der Zugriffsspezifikation **protected**

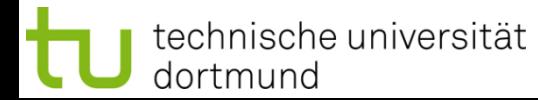

# **Klasse KString: 2. Versuch**

```
class KString {
protected:
  char *mValue;
  int mLength;
public:
 KString(char const *s);
  bool setValue(char const *s);
  char *getValue();
  int length();
  void print();
  ~KString();
};
```
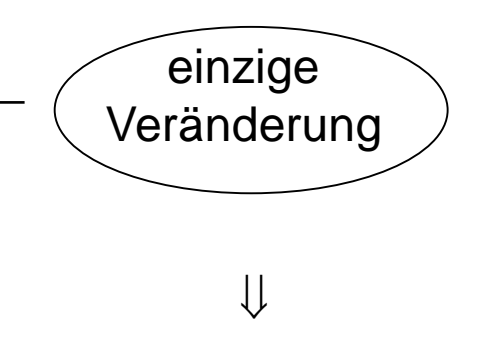

**mValue** und **mLength** sind **allen Unterklassen** von **KString** bekannt.

Objekte **anderer Klassen** können nicht darauf zugreifen.

# **Erste Zusammenfassung**

- 1. Alle als **public** oder **protected** zugreifbaren Komponenten sind **für Erben sichtbar**.
- 2. Die als **private** charakterisierten Komponenten sind in ihrer Sichtbarkeit **auf die Klasse selbst** beschränkt.

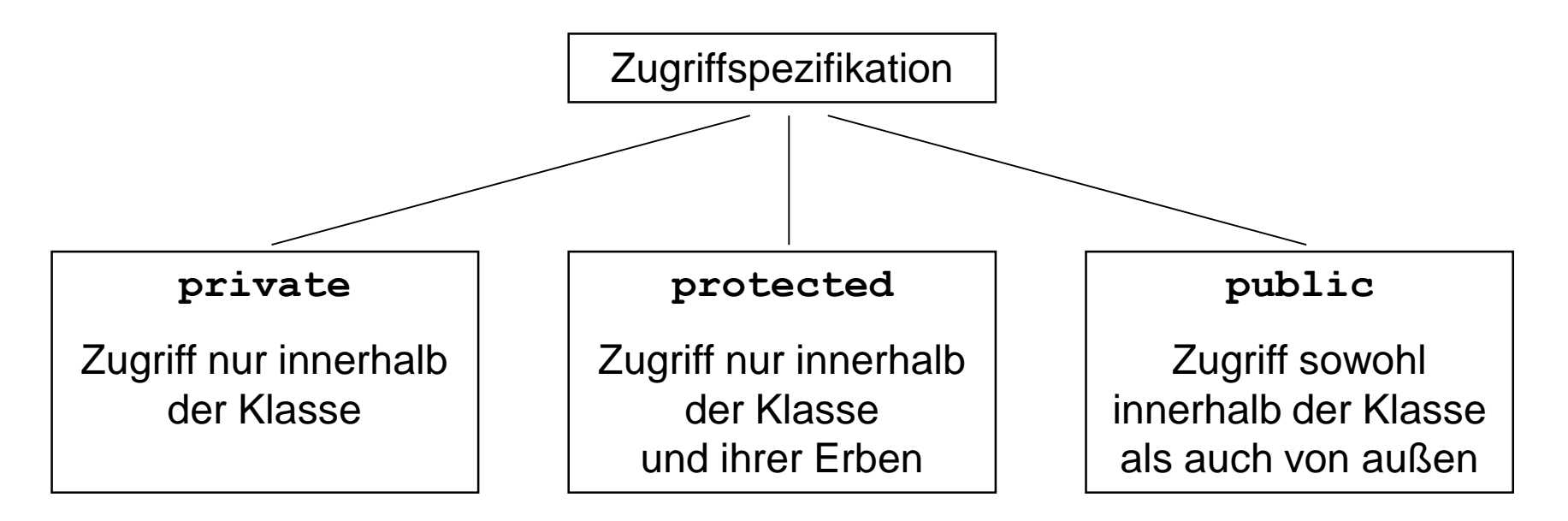

## **Sprachliche Regelung:**

Der Vorgang des Erzeugens einer Unterklasse aus einer Oberklasse durch Vererbung nennen wir **ableiten**.

Hier: Klasse **KVersalien** wird von der Klasse **KString** abgeleitet.

Dieses **public** sorgt für die soeben zusammengefassten Zugriffsregeln beim Vererben:

```
class KVersalien : public KString {
public:
 KVersalien(char const *s); // eigener Konstruktor
 bool setValue(char const *s); // überschriebene Methode 
 void print(); \frac{1}{2} // überschriebene Methode
};
```
Man sagt auch: **public**-Ableitung (zur Unterscheidung …)

technische universität dortmund

# **Weitere Formen der Ableitung:**

#### ● **public-Ableitung**

Oberklasse: public  $\longrightarrow$  Unterklasse: public Oberklasse: protected  $\rightarrow$  Unterklasse: protected Oberklasse: private  $\longrightarrow$  Unterklasse: nicht verfügbar

#### ● **protected-Ableitung**

Oberklasse: private  $\longrightarrow$  Unterklasse: nicht verfügbar

- Oberklasse: public  $\longrightarrow$  Unterklasse: protected Oberklasse: protected  $\rightarrow$  Unterklasse: protected
	-

## **Spezialfall**

weiteres Ableiten

ermöglichen:

**der Normalfall**

#### ● **private-Ableitung**

- Oberklasse: public  $\longrightarrow$  Unterklasse: private
- Oberklasse: protected  $\rightarrow$  Unterklasse: private
- Oberklasse: private  $\longrightarrow$  Unterklasse: nicht verfügbar

weiteres Ableiten unterbinden: **selten**

#### **Implementierung der Klasse KString**

```
#include <iostream>
#include <cstring>
#include "KString.h"
```

```
using namespace std;
```

```
KString::KString(char const *s) {
 mLength = strlen(s); // Länge ohne terminale '\0'
 mValue = new char[mLength+1]; // +1 für '\0'-Zeichen
 strcpy(mValue, s); // kopiert auch terminale '\0'
}
KString::~KString() {
 delete[] mValue;
}
```
*Fortsetzung auf nächster Folie …*

H. Schirmeier: Einführung in die Programmierung ▪ WS 2019/20

#### *Fortsetzung …*

```
int KString::length() {
  return mLength;
}
void KString::print() {
  cout << mValue << endl;
}
char *KString::getValue() {
  return mValue;
}
bool KString::setValue(char const *s) {
  int length = strlen(s);
  if (length > mLength) return false;
  strcpy(mValue, s);
  mLength = length;
  return true;
}
```
#### **Implementierung der abgeleiteten Klasse KVersalien**

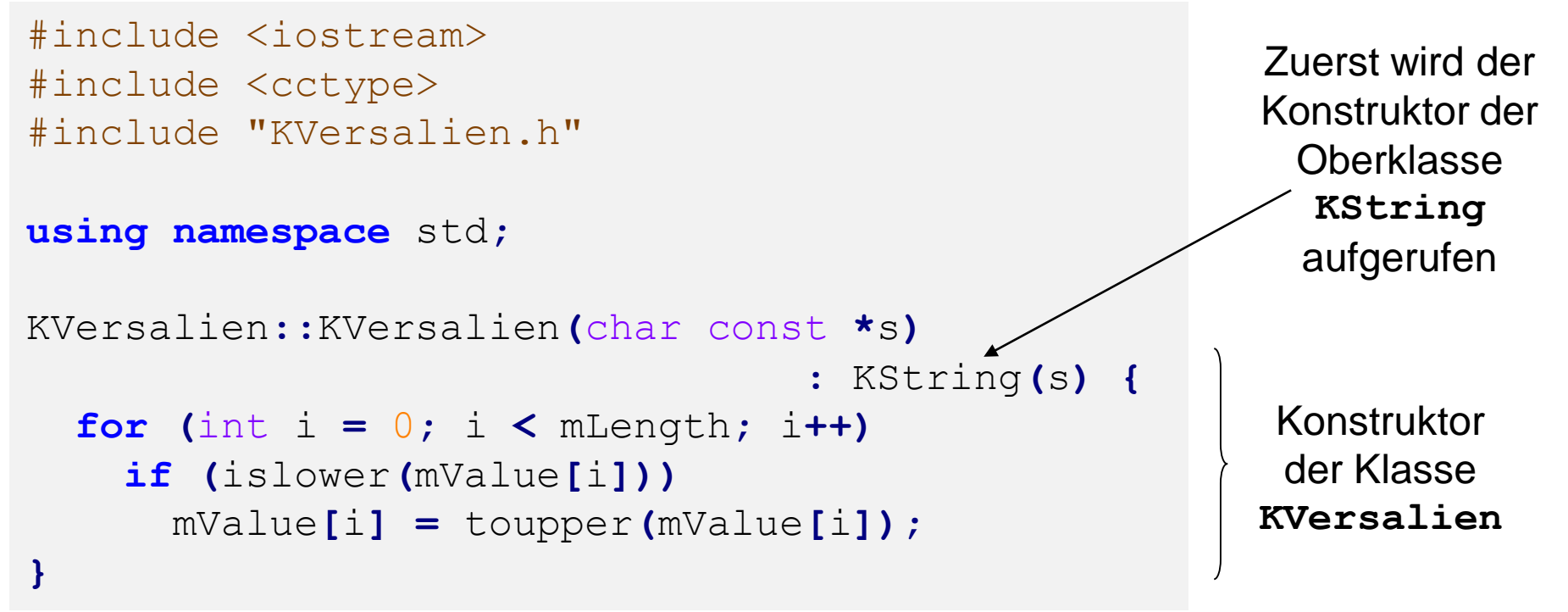

# **Ablauf:**

- 1. Zuerst wird Konstruktor von **KString** aufgerufen, d.h. nach Speicherallokation wird Zeichenkette nach **mValue** kopiert und **mLength** wird gesetzt.
- 2. Danach wird Code im Konstruktor von **KVersalien** ausgeführt.

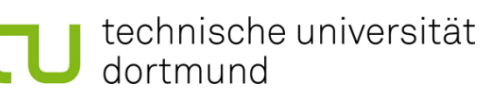

H. Schirmeier: Einführung in die Programmierung ▪ WS 2019/20

## **Implementierung der abgeleiteten Klasse KVersalien** *(Fortsetzung)*

```
void KVersalien::print() {
  cout << "KVersalien::print -> " << endl;
  KString::print();
}
bool KVersalien::setValue(char const *s) {
  if (!KString::setValue(s)) return false;
  for (int i = 0; i <math>min<sub></sub> (i + 1)if (islower(mValue[i]))
      mValue[i] = toupper(mValue[i]);
  return true;
}
                                                         expliziter Aufruf 
                                                         der Methode der 
                                                           Oberklasse
                                                         Zeichenkette mit 
                                                          Elternmethode 
                                                          kopieren, falls 
                                                           genug Platz.
                                                          Dann Versalien 
                                                            erzeugen.
```
Methoden **length()**, **getValue()** und der Destruktor werden von der Eltern- / Oberklasse geerbt.

# $\Rightarrow$  Implementierung fertig!

#### **Testumgebung**

```
#include <iostream>
#include "KString.h"
#include "KVersalien.h"
using namespace std;
int main() {
    KString *s = new KString("aBraCaDaBra");
    s->print();
    KVersalien *v = new KVersalien(s->getValue());
    v->print();
    s->setValue("CUl8er");
    s->print();
    v->setValue(s->getValue());
    v->print();
    delete s;
    delete v;
}
```
#### **Ausgabe:**

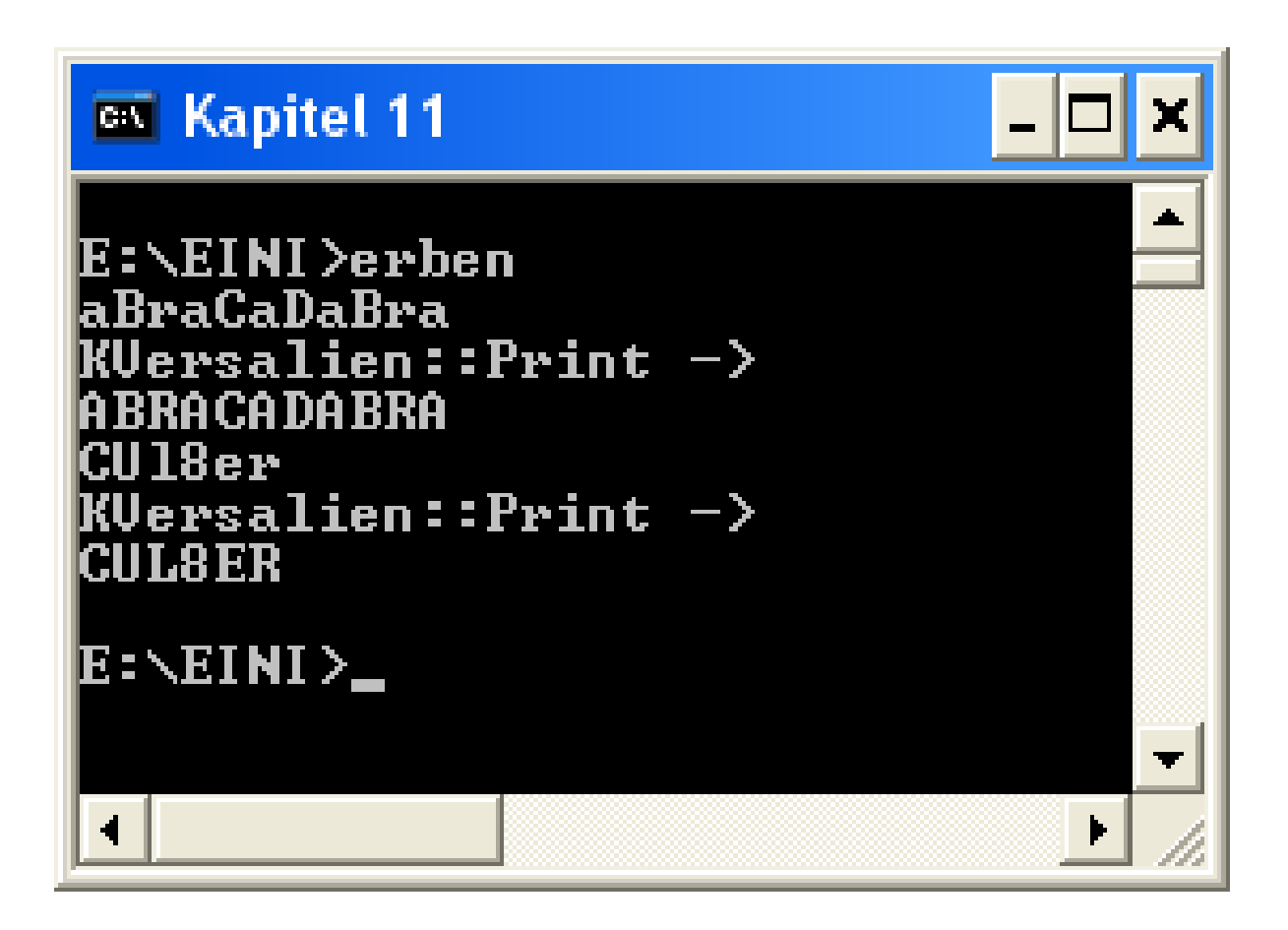

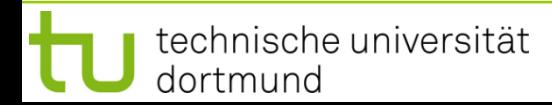

# **Sprachregelungen:**

- Oberklassen werden **Elternklassen**, manchmal auch Vaterklassen genannt.
- Unterklassen sind von Elternklassen **abgeleitete** Klassen.
- Abgeleitete Klassen werden manchmal auch Tochterklassen genannt.
- Die Methoden aus Elternklassen können in den abgeleiteten Klassen **überschrieben** oder **redefiniert** werden.

# **Zweite Zusammenfassung**

- 1. Die **häufigste Form** ist die **public**-Ableitung: **class B : public A {}**
- 2. Methoden der Elternklassen können **benutzt oder überschrieben** werden, sofern sie in der Elternklasse **public** oder **protected** sind.
- 3. Überschriebene Methoden der Elternklasse können explizit durch **Angabe der Elternklasse** aufgerufen werden (Beispiel: **KString::setValue**).

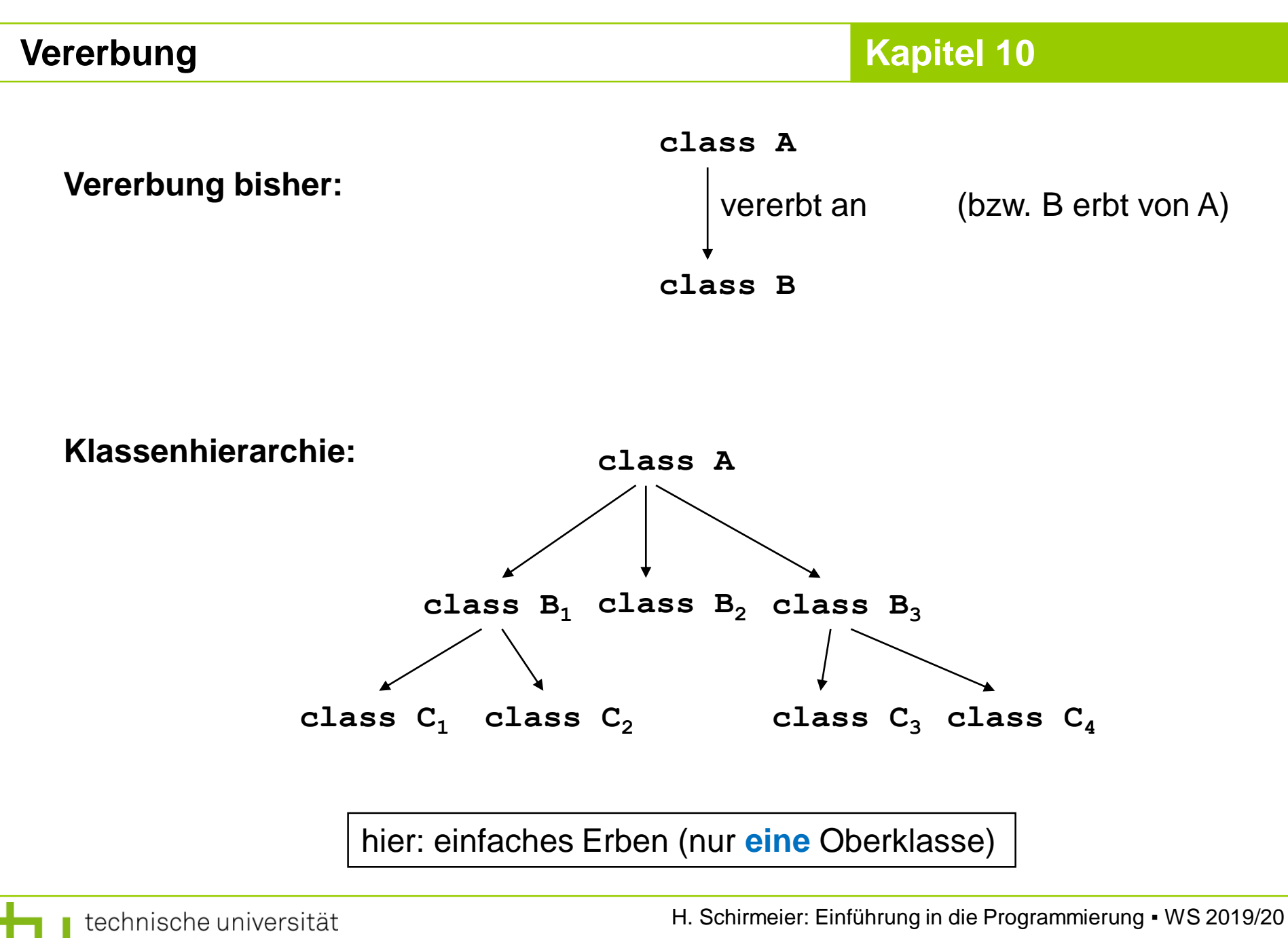

dortmund

#### **Beispiel:**

Einfache Klassenhierarchie

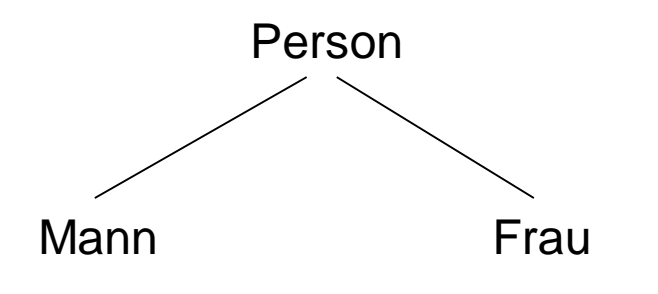

Klasse **Person** enthält alle Attribute und Methoden, die geschlechtsunspezifisch sind.

```
class Person {
private:
  KString *Vorname;
  Frau *Mutter;
  Mann *Vater;
public:
  Person(char const *vorname);
  Person(KString *vorname);
  char *Name();
  void SetzeVater(Mann *m);
  void SetzeMutter(Frau *f);
  void Druck(char const *s);
  ~Person();
};
```
**Annahme:** Rechtslage in Deutschland vor Oktober 2017  $\Rightarrow$   $\cdot$  keine "Ehe für alle"

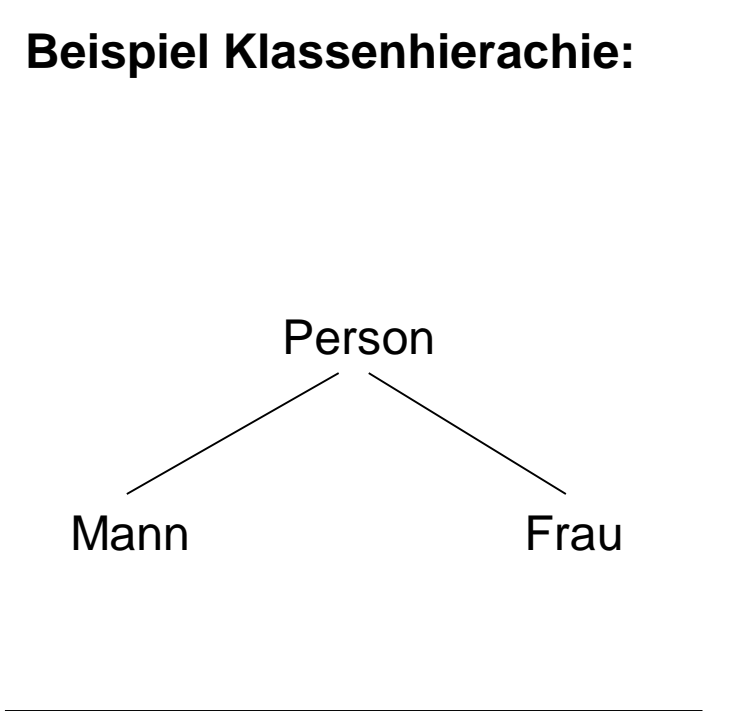

Die abgeleiteten Klassen **Mann** und **Frau** enthalten alle Attribute und Methoden, die geschlechtsspezifisch sind.

```
Beispiel Klassenhierachie: class Mann : public Person {
                               private:
                                 Frau *Ehefrau;
                               public:
                                 Mann(char const *vn);
                                 Mann(Person *p);
                                 void NimmZurFrau(Frau *f);
                                 Frau *EhemannVon();
                               };
                               class Frau : public Person {
                               private:
                                 Mann *Ehemann;
                               public:
                                 Frau(char const *vn);
                                 Frau(Person *p);
                                 void NimmZumMann(Mann *m);
                                 Mann *EhefrauVon();
```

```
};
```
H. Schirmeier: Einführung in die Programmierung ▪ WS 2019/20

# **Problem: Zirkularität**

Für Klasse **Mann** müssen die Klassen **Person** und **Frau** bekannt sein.

Für Klasse **Frau** müssen die Klassen **Person** und **Mann** bekannt sein.

Für Klasse **Person** müssen die Klassen **Mann** und **Frau** bekannt sein.

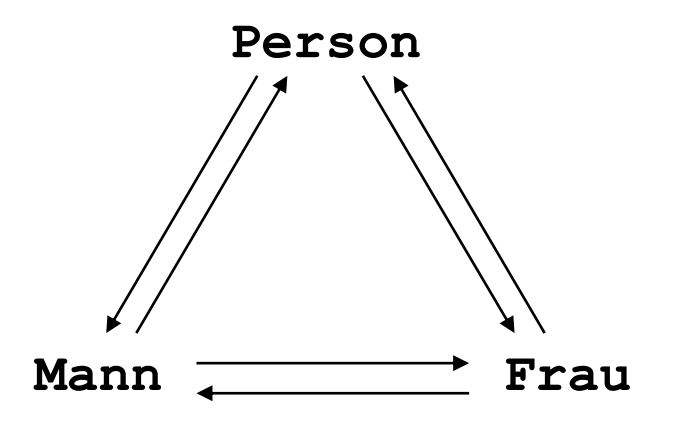

 $A \rightarrow B$  bedeutet: **A** wird von **B** benötigt **Lösung: Vorwärtsdeklaration** (wie bei Funktionen)

- bei Funktionen: z.B. **void funktionsname(int x);**
- bei Klassen: z.B. **class Klassenname;**

# **hier:**

```
class Mann;
class Frau;
class Person { … };
class Frau: public Person { … };
class Mann: public Person { … };
```
25

#### **Zwei Konstruktoren:**

```
Person::Person(KString *vn) : Vater(nullptr), Mutter(nullptr) {
  Vorname = new KString(vn->getValue());
}
Person::Person(char const *vn) : Vater(nullptr), Mutter(nullptr)
{
  Vorname = new KString(vn);
}
```
**Destruktor** notwendig wegen Allokation von dynamischem Speicher

```
Person::~Person() {
  delete Vorname;
```

```
char *Person::Name() {
  return Vorname->getValue();
}
```
**Vorname** ist **private**

**Name()** ist **public**

 $\angle$ 

Von **Person** abgeleitete Klassen dürfen **Name()** nicht überschreiben, sonst ist der Zugriff auf Vorname für sie verwehrt!

```
void Person::SetzeMutter(Frau *f) {
  Mutter = f;
}
void Person::SetzeVater(Mann *m) {
  Vater = m;
}
```
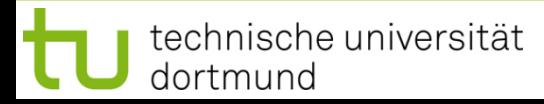

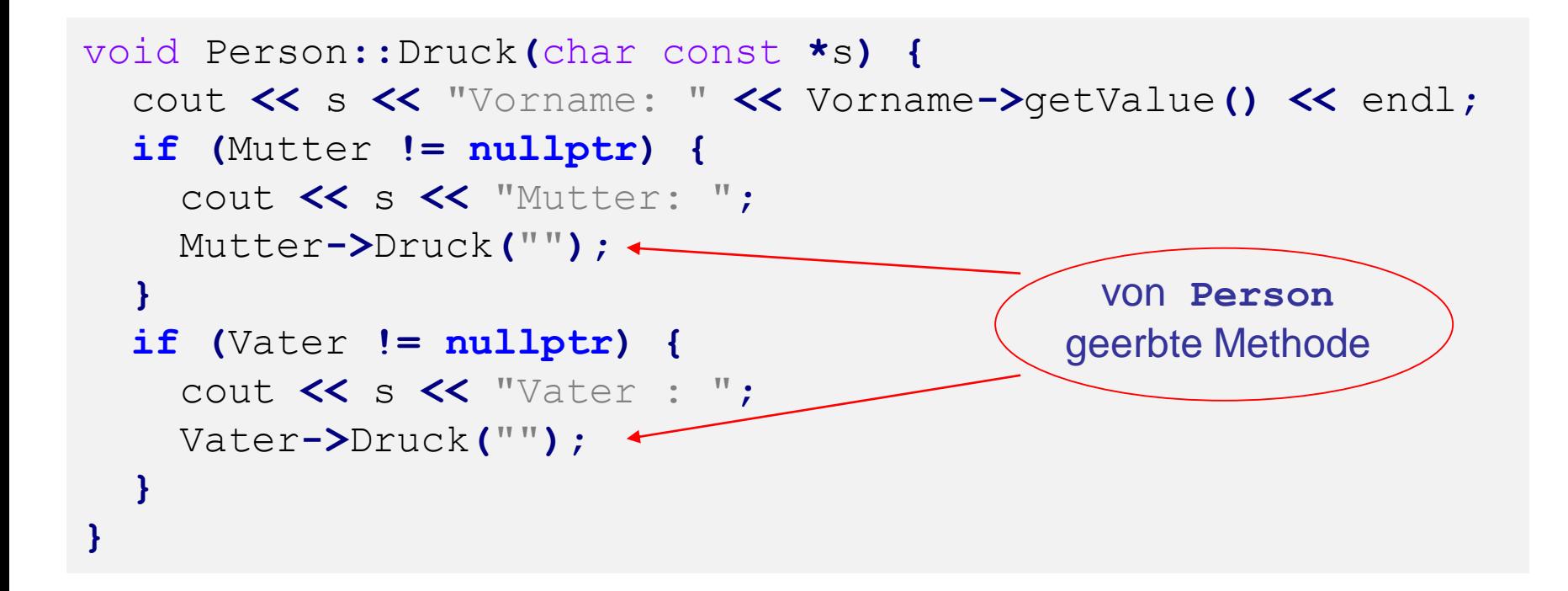

```
Mann::Mann(Person *p) : Person(p->Name()), Ehefrau(nullptr) { }
Mann::Mann(char const *vn) : Person(vn), Ehefrau(nullptr) { }
void Mann::NimmZurFrau(Frau *f) {
  Ehefrau = f;
}
Frau *Mann::EhemannVon() {
  return Ehefrau;
}
Frau::Frau(Person *p) : Person(p->Name()), Ehemann(nullptr) { }
Frau::Frau(char const *vn) : Person(vn), Ehemann(nullptr) { }
void Frau::NimmZumMann(Mann *m) {
  Ehemann = m;
}
Mann *Frau::EhefrauVon() {
  return Ehemann;
                                           Implementierung der 
                                              Klasse Mann
                                           Implementierung der 
                                              Klasse Frau
```
**}**

#### **Hilfsroutinen**

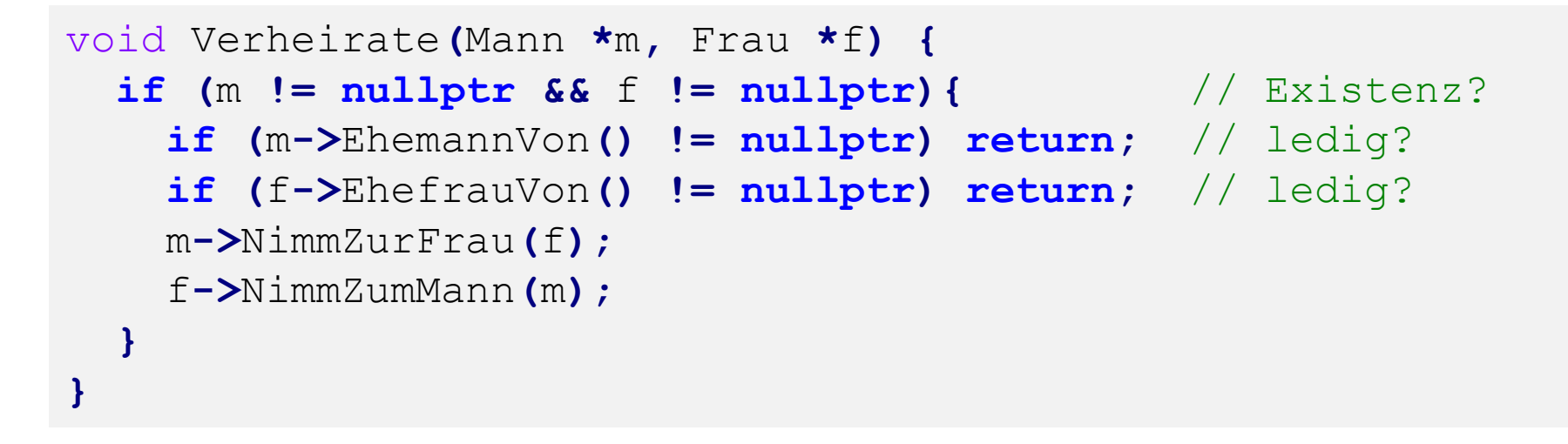

```
void Scheide(Mann *m, Frau *f) {
  if (m != nullptr && f != nullptr){ // Existenz?
    if (m - \lambda E \text{hemannVon}() == f) { // verheiratet?
      m->NimmZurFrau(nullptr);
      f->NimmZumMann(nullptr);
    }
  }
}
```
#### **Testprogramm**

int main**() {** Mann **\***Anton **= new** Mann**(**"Anton"**);** Frau **\***Bertha **= new** Frau**(**"Bertha"**);** Mann **\***Carl **= new** Mann**(**"Carl"**);** Carl**->**SetzeMutter**(**Bertha**);** Carl**->**SetzeVater**(**Anton**);** Frau **\***Doris **= new** Frau**(**"Doris"**);** Doris**->**SetzeMutter**(**Bertha**);** Doris**->**SetzeVater**(**Anton**);** Anton**->**Druck**(**"A: "**);** Bertha**->**Druck**(**"B: "**);** Carl**->**Druck**(**"\tC:"**);** Doris**->**Druck**(**"\tD:"**);** Verheirate**(**Anton**,** Bertha**);** Bertha**->**EhefrauVon**()->**Druck**(**"B ist Frau von: "**);** Anton**->**EhemannVon**()->**Druck**(**"A ist Mann von: "**);**

```
delete Doris; delete Carl; delete Bertha; delete Anton;
```
**}**

### **Ausgabe:**

- **A: Vorname: Anton**
- **B: Vorname: Bertha**

**C:Vorname: Carl C:Mutter: Vorname: Bertha C:Vater : Vorname: Anton D:Vorname: Doris D:Mutter: Vorname: Bertha D:Vater : Vorname: Anton B ist Frau von: Vorname: Anton A ist Mann von: Vorname: Bertha**

**Abstrakte Klassen**

*" … ein paar Bemerkungen vorab …"*

**hier:**

- Klasse **Person** dient nur als "Behälter" für Gemeinsamkeiten der abgeleiteten Klassen **Mann** und **Frau.**
- Es sollen **keine eigenständigen Objekte** dieser Klassen instanziiert werden! Hier wäre es jedoch möglich: **Person p(**"**Fred**"**);**

→ Man kann auf Sprachebene **verbieten**, dass abstrakte Klassen instanziiert werden können.

 $\rightarrow$  nächstes Kapitel  $\dots$  (u.a.)